## Package 'easylift'

May 29, 2024

<span id="page-0-0"></span>Title An R package to perform genomic liftover

Version 1.2.0

Date 2023-10-24

Description The easylift package provides a convenient tool for genomic liftover operations between different genome assemblies. It seamlessly works with Bioconductor's GRanges objects and chain files from the UCSC Genome Browser, allowing for straightforward handling of genomic ranges across various genome versions. One noteworthy feature of easylift is its integration with the BiocFileCache package. This integration automates the management and caching of chain files necessary for liftover operations. Users no longer need to manually specify chain file paths in their function calls, reducing the complexity of the liftover process.

License MIT + file LICENSE

URL <https://github.com/nahid18/easylift>,

<https://nahid18.github.io/easylift>

BugReports <https://github.com/nahid18/easylift/issues>

Encoding UTF-8

Roxygen list(markdown = TRUE)

RoxygenNote 7.2.3

Depends GenomicRanges, BiocFileCache

Imports rtracklayer, GenomeInfoDb, R.utils, tools, methods

Suggests testthat (>= 3.0.0), IRanges, knitr, BiocStyle, rmarkdown

Config/testthat/edition 3

VignetteBuilder knitr

biocViews Software, WorkflowStep, Sequencing, Coverage, GenomeAssembly, DataImport

git\_url https://git.bioconductor.org/packages/easylift

git\_branch RELEASE\_3\_19

git\_last\_commit c54d78d

git\_last\_commit\_date 2024-04-30

Repository Bioconductor 3.19

#### <span id="page-1-0"></span>Date/Publication 2024-05-29

```
Author Abdullah Al Nahid [aut, cre] (<https://orcid.org/0000-0002-4390-0768>),
     Hervé Pagès [aut, rev],
     Michael Love [aut, rev] (<https://orcid.org/0000-0001-8401-0545>)
```
Maintainer Abdullah Al Nahid <abdnahid56@gmail.com>

### Contents

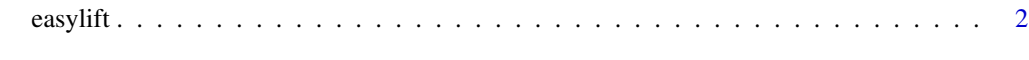

#### **Index** [4](#page-3-0)

easylift *Lift genomic coordinates from one genome assembly to another.*

#### Description

This function takes a GRanges object with genomic coordinates in one genome assembly and lifts them to target genome assembly using a chain file.

#### Usage

easylift(x, to, chain, bfc)

#### Arguments

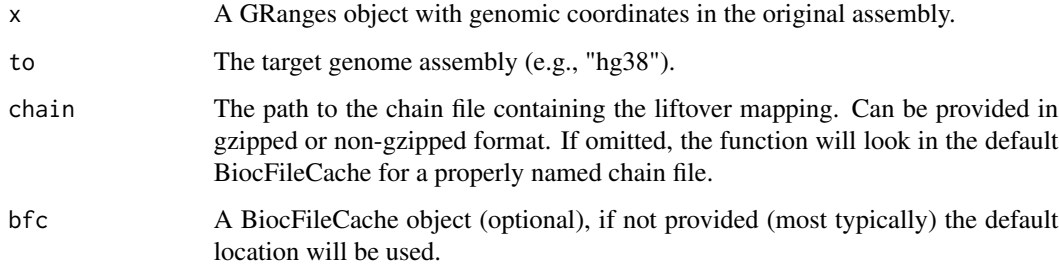

#### Value

A GRanges object with lifted genomic coordinates.

#### See Also

[liftOver](#page-0-0) function from the rtracklayer package, which is the basis for easylift.

#### easylift 3

#### Examples

```
# Lift over the coordinates of the first 10 genes in the hg19 assembly
# to the hg38 assembly
library(easylift)
gr <- GRanges(
  seqname = Rle(c("chr1", "chr2"), c(100000, 100000)),
  ranges = IRanges(start = 1, end = 200000)
)
# Here, "hg19" is the source genome
genome(gr) <- "hg19"
# Here, we use the `system.file()` function because the chain file is in the
# package (however if you need to point to any other file on your machine,
# just do 'chain <- "path/to/your/hg19ToHg38.over.chain.gz"'):
chain <- system.file("extdata", "hg19ToHg38.over.chain.gz", package = "easylift")
# Here, "hg38" is the target genome
easylift(gr, "hg38", chain)
# To use `BiocFileCache` for the chain file, add it to the cache as follows:
chain_file <- "/path/to/your/hg19ToHg38.over.chain.gz"
bfc <- BiocFileCache()
# Add chain file to cache if already not available
if (nrow(bfcquery(bfc, basename(chain_file))) == 0)
# Then, use it in `easylift` like this:
   bfcadd(bfc, chain_file)
easylift(gr, "hg38")
# or
gr |> easylift("hg38")
```
# <span id="page-3-0"></span>Index

easylift, [2](#page-1-0)

liftOver, *[2](#page-1-0)*